# **Concepts Unlimited 4.0**

## **Dreidimensionales Entwerfen für Windows und Mac OS**

# **100% design**

*Das Design holländischer Verkehrsampeln wurde in den letzten 50 Jahren nur unwesentlich verändert. Jetzt haben die Industrie-Designer den hartog\_musch\_ mit*  **Concepts Unlimited** *für Vialis Verkeer en Mobiliteit ein neues Ampelsystem für die Niederlande entwickelt. Da man die einprägsame Ampelurform nicht antasten wollte, deutete man die ampeltypischen Sonnenblenden lediglich an, die durch die neue LED-Technik überfl üssig geworden wären. Den hartog\_musch\_ zeichneten verantwortlich für Konzeptentwicklung, Modellbau, konstruktive Umsetzung und fertigungstechnischen Formenbau.*

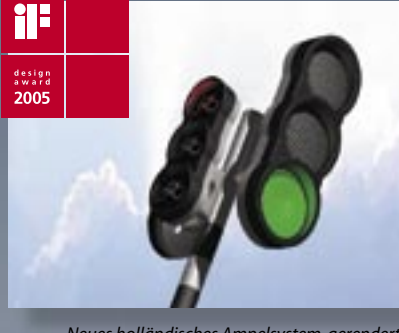

*Neues holländisches Ampelsystem, gerendert in Concepts Unlimited*

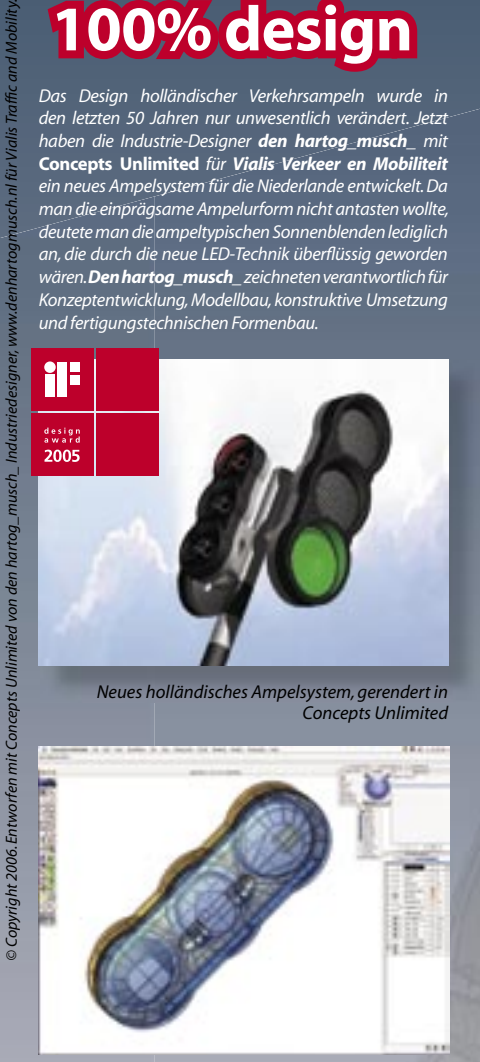

*Vom Konzept zur konstruktiven Lösung mit Concepts Unlimited*

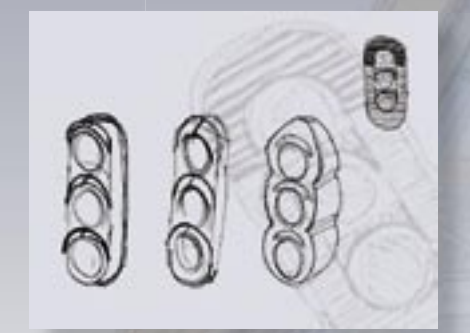

*Erste Papierskizzen*

**ADSoft Solutions** 

### **Deutlich kürzere Entwicklungsprozesse mit Concepts Unlimited**

Concepts Unlimited für Windows und Mac OS ist einfach zu erlernen und zu bedienen. Ideen und Konzepte können direkt in die dritte Dimension umgesetzt werden. Alle dazu notwendigen Werkzeuge wurden in einem Paket vereint. Da Concepts Unlimited zu 100 Prozent für das konzeptionelle Entwerfen optimiert wurde, modellieren Sie schneller und präziser als in anderen Entwurfspaketen und haben weitaus größere Gestaltungsmöglichkeiten als in klassischen CAD-Systemen. Beim Modellieren können Sie Kurven, Flächen und Volumenkörper frei kombinieren und notwendige Fertigungszeichnungen direkt ableiten. Durch das durchgängige Modellprotokoll bleiben alle Änderungen assoziativ mit dem Modell verbunden.

#### **Alleinstellungsmerkmale**

- **1. Deutsche Sprachversion;**
- **2. Windows 2000/XP und Mac OS X;**
- **3. Komplettlösung: Modellieren,**
- **Analysieren, Fertigungszeichnungen, Rendern;**
- **4. Gestaltungsfreiheit: Kurven, Flächen und Volumenkörper kombinierbar;**
- **5. Assoziative Modellbearbeitung.**

#### **Benutzerfreundlich**

Legen traditionelle CAD-Systeme den Schwerpunkt auf großen Funktionsumfang, steht bei Concepts Unlimited an erster Stelle die anwenderfreundliche Bedienung. Die einfache und elegante Benutzeroberfläche bietet die notwendige kreative Freiheit, um Ideen schnell und effizient umzusetzen.

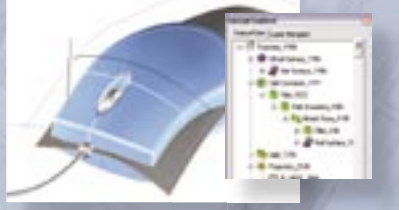

#### **Kombiniertes Modellieren mit Kurven, Flächen und Volumenkörpern**

Die übersichtliche Modellierumgebung bietet die einzigartige Möglichkeit Kurven, Flächen und Volumenkörper in einem Modell zu kombinieren. Dabei bleiben alle Elemente, auch bei Änderungen, assoziativ miteinander verbunden. Ausgefeilte Funktionen für die Erstellung von Splinekurven und NURBS-Flächen führen auch bei komplexen Formen schnell zum Ziel.

#### **Fertigungszeichnungen**

Concepts Unlimited leitet automatisch 2D-Zeichnungen von Ihrem Modell ab, in jeder gewünschten Ansicht, mit assoziativen Modellschnitten und Detailansichten. Individuelle Blattformate, umfassende Bemaßungen und Stücklisten sind nur einige der vielen verfügbaren Funktionen.

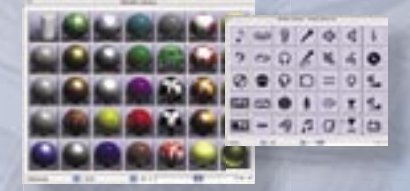

#### **Fotorealistisches Rendern und Animieren**

Mit den fotorealistischen Render- und Animationsfunktionen können Sie verschiedene Entwurfsvarianten schnell und überzeugend mit anderen kommunizieren. Die in Concepts Unlimited integrierte Renderbibliothek bietet über 1000 Materialien und Sinnbilder.

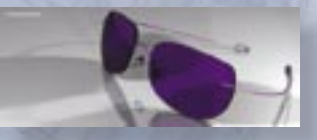

**Problemloser Datenaustausch** Im Gegensatz zu polygonbasierten Programmen verwendet Concepts Unlimited den präzisen ACIS-Modellierkern von Spatial. Dieser garantiert einen problemlosen und präzisen Datenaustausch mit anderen Programmen in vielen Datenformaten wie STEP, ProE, CATIA, Illustrator oder Rhino.

**Funktionsumfang [Auszug]**

#### **Benutzeroberfläche**

- **·** Identische Benutzeroberfläche für 3D-Modelle, 2D-Zeichnungen, Rendern und Animieren;
- **·** Intelligente Fangfunktion für die Anzeige v. Fangpunkten, Koordinaten, Referenz- u. Hilfslinien;
- **·** Concept Explorer mit Historiebaum und Layermanager;
- **·** Editierbare Entstehungsgeschichte;
- **·** Objekteigenschaftsfenster;
- **·** Mehrfachkopien von Modell-Bearbeitungen (Features)
- **·** Frei verschiebbare Werkzeugpaletten mit ToolTips;
- **·** Frei definierbare Tastaturkürzel;
- **·** Transparente Strokebefehle für Zoomen und Hilfslinien
- **·** Ansichten rotierbar mit 3D-Ansichtscontroller;
- **·** Hinweiszeile mit Informationen für die Anwendung des aktuellen Werkzeugs;
- **·** Eingabezeile für die exakte numerische Erstellung u. Bearbeitung von Objekten;
- **·** Aus-/Einblenden von Objekten;
- **·** Symbol-Manager m. Drag&Drop Support;
- **·** Sprachen: DE, EN, FR, NL, JAP.

#### **Präziser ACIS-Modellierkern**

**·** Stets aktuellster ACIS® Präzisionskernel von Spatial® für NURBS-Modellierung und analytische Geometriebeschreibungen.

#### **2D & 3D-Drahtgitter**

- **·** Punkte, verteilbar über Linien u. Flächen;
- **·** Linien [End- u. Mittelpunkt, parallel];
- **·** Kreise, Kreisbögen, Ellipsen, Kegelschnittkurven, Recht- und Vielecke;
- **·** Splinefunktionen: Punkt, Vektor, Bezier, Freihand, auf Fläche, erhöhen u. glätten;
- **·** Kurvenprojektion auf Arbeitsebene und Flächen;
- **·** Ablösen von Körperkanten;
- **·** Kurven mit Flächen u. Volumenkörpern schneiden;
- **·** Kurven verbinden, unterteilen, trimmen, anpassen, Äquidistanten;
- **·** Kurven abrunden, fasen, Ecken trimmen, stetige Übergänge.

#### **NURBS-Flächen**

- **·** Rotieren und Extrudieren;
- **·** Röhrenfläche;
- **·** Verbindungsflächen mit definierbarer Anfangssteigung;
- **·** Äquidistante Flächen;
- **·** Profilflächen, pfad-definiert,
- **·** Netzflächen [Netz von M x N Kurven];
- **·** Pfadextrusion entlang 1 & 2 Kurven;
- **·** Konturflächen [N-Seiten, tangential, frei definiert];
- **·** Unendliche Flächen.

### **Flächen bearbeiten**

- **·** Verformen von Flächen;
- **·** Anpassen an G1 und G2 Tangentialität;
- **·** Abrunden von zwei Flächen;
- **·** Flächen regenerieren, Flächengrad erhöhen;
- **·** Flächen vereinen, teilen, trimmen und enttrimmen.

#### **Volumenkörper**

- **·** 9 Basiskörper: Kugel, Quader, Kegel, Pyramide, Zylinder, Torus, Prisma, Platte, Ellipsoid;
- **·** Extrusions- u. Rotationskörper;
- **·** Pfadextrusion entlang 1 & 2 Kurven;
- **·** Profilkörper;
- **·** Flächen zusammenfügen zu Volumenkörpern mit einstellbarer Toleranz;
- **·** Flächen zu Volumenkörpern verstärken;
- **·** Verbindungskörper;
- **·** Verzweigte Volumenkörper;
- **·** TrueType-Text zu Volumenkörpern verstärken.

#### **Volumenkörper bearbeiten**

- **·** Volumenkörper aushöhlen;
- **·** Bereiche dehnen und verdrehen; **·** Boolesche Operationen [Hinzufügen, Abziehen, Vereinen];
- **·** Bohrungen, Senkungen;
- **·** Abrunden: radial, Ecke, elliptisch, variabel, kurvendefiniert, konstante Breite;
- **·** Fasen: Länge, 2 Längen, Ecke, variabel;
- **·** Körperseiten bearbeiten [entfernen, verschieben, parallel, ersetzen, anpassen, verformen, anschrägen];
- **·** Biegen entlang eines Pfades;
- **·** Trennen an Kurven, Flächen u. Volumenkörpern;
- **·** Vertiefungen u. Erhebungen.

#### **2D-Zeichnungen**

- **·** Assoziative 2D-Zeichnungsableitungen von 3D-Modellen;
- **·** Standards, definierbare Einstellungen;
- **·** Schnitt- u. Detailansichten;
- **·** Anpassbare Zeichnungsrahmen;
- **·** Assoziative Linienstile mit einstellbarer Stärke, Farbe und Muster;
- **·** Bemaßung [waagrecht, senkrecht, Winkel, Bogen, Radius, Durchmesser, Bezüge, Toleranzen];
- **·** Text [Normal, Winkel, Pfad];
- **·** Maßtext [Doppelt-, Dual- und Bruch];
- **·** Assoziative Schraffuren und Füllmuster;
- **·** Stücklisten.

#### **Analyse**

- **·** Dynamische u. grafische Krümmungsanalyse;
- **·** Flächenkrümmung u. Tangentialität;
- **·** Umfang, Fläche, Volumen, Gewicht;
- **·** Schwerpunkte und Trägheitsmomente.

#### **Fotorendering**

- **·** Raytracing mit Anti-Aliasing;
- **·** Punkt-, Spot-, und Parallelbeleuchtung;
- **·** vordefinierte Render-Presets;
- **·** Umgebungs-Vorlagen zur Spiegelung in Objekten (Environment Maps);
- **·** Schattenwurf einstellbar [weich, hart]; **·** Editierbare Renderbibliothek mit mehr als 1000 Texturen, Logos u. Sinnbildern;
- **·** Materialeditor [Kontrolle von Glanz, Reflexion, Textur und Transparenz];
- **·** Vorder- und Hintergrund definierbar.

#### **Animation**

- **·** Vorbeiflug, Szene entlang eines Pfades durchwandern, objektbasierte Animation;
- **·** QuickTime Object u. Panorama Virtual Reality sowie Filmaufzeichnung.

#### **Unterstützte 3D-Hardware**

- **·** 3DConnexion® SpaceMouse®;
- **·** MicroScribe® 3D-Scanner.

**·** 3D Studio 3DS, Rhino 3DM und TrueSpace COB Import

**·** BMP Import, PICT (nur Mac OS) **·** Electric Image FACT

**Systemvoraussetzungen:**

#### **Datenaustausch**

- **·** DXF & DWG R12-2007
- **·** ACIS SAT v1.5-16.0, IGES, STEP, STL, VRML

**·** EPS Export, Adobe Illustrator AI v9, CGM

**·** Punktwolken Import, Spline Import, Text

**·** Mac OS X 10.4 oder Windows 2000/XP **·** Mac OS: PowerPC o. Intel Core Prozessor Windows: Pentium III/Athlon Prozessor **·** 512 MB RAM [1 GB oder mehr empfohlen] **·** ca. 500 MB freier Festplattenspeicher **·** 100% OpenGL kompatible Grafikkarte **·** Installation: CD-ROM oder Download **·** Internet-Zugang f. Produktaktivierung (automatisch oder manuell)

**·** Maus [Mac OS: 2-Tasten Maus empfohlen]

Messerli Informatique Hauptstrasse 15a 2747 Corcelles +41 32 499 00 51 +41 32 499 00 52 info@m3d.ch www.m3d.ch

**·** CATIA v4 **·** Pro/E WildFire v3 Import (Parts & Assemblies)